# **Kitöltési útmutató a 2931 és 3131 "Lezárt tartózkodások módosítása" bizonylathoz ill. képerny***ő***höz**

A 2931-es bizonylat és a NÉBIH Portál webENAR 3131-es képernyője egy szarvasmarha egyed előzőleg tévesen bejelentett be- illetve kikerülésének (lezárult tartózkodásának) módosítására vagy törlésére használható.

A bizonylatot annak az önálló tenyészetnek a tartója vagy az általa megbízott ENAR felelőse, ill. annak a megyei körzetbe sorolt tenyészetnek a körzeti kapcsolattartó állatorvosa tölti ki és írja alá, amely tenyészethez az egyed lezárult tartózkodását a megjelölt időintervallumban tévesen jelentették. Kivétel, ha a bejelentéshez felelősségvállaló szükséges, mert a tenyészet már felszámolták, vagy olyan önálló tenyészet esetén, melynek tenyészettípusa: állattartó, karantén vagy mesterséges termékenyítő. Ilyenkor a bizonylatot a felelősségvállalóként az illetékes járási főállatorvosnak vagy főfelügyelőnek kell aláírnia. Ilyen bejelentés csak bizonylat beküldésével történhet.

A tenyészetkód és az ENAR szám nem módosítható. Ezen mezők módosításához két bizonylatot kell kiállítani. Először 2931 es bizonylat 2. Törlés tevékenységével törölni kell a hibás bejelentést. Másodszor egy 2930-as bizonylaton be kell jelenteni a tartózkodás tényleges adatait.

A bejelentés kezelése sürgősséggel is kérhető. Ebben az esetben a bizonylat feldolgozás, és hibás bizonylat esetén a hibalevél postára adása a bizonylat beérkezésétől számított maximum 2 munkanapon belül megtörténik. Ha a bejelentés nyomán új marhalevél készül, akkor ez is a beérkezéstől, illetve 3131 bevitelétől számított 2 napon belül postára kerül. Az ilyen marhalevél emelt díjas.

Ha a Megyei Kormányhivatal Élelmiszerlánc-biztonsági és Állategészségügyi Igazgatóság másképp nem rendelkezett, akkor az űrlap beküldési címe:

### **NÉBIH, ENAR, 1537 Budapest, Pf. 397.**

Az űrlapon a vastagon szedett rovatok kitöltése kötelező. Az egy rovathoz tartozó karikák közül egyszerre csak egyet lehet megjelölni. Az "Érkeztető hatóság tölti ki!" blokkot az űrlapon adatrögzítéskor töltik ki, a bejelentőnek ide **nem szabad** írnia!

### **1. Tevékenység típusa**

A tevékenység típusa közül ki kell választani a szándékainknak megfelelőt. *(1) Módosítás* esetén a tartózkodás azonosításához szükséges adatokon kívül csak a módosítani kívánt mezőket kell kitölteni. *(2) Törlés* esetén csak a tartózkodás azonosításához szükséges adatokat kell kitölteni. Kitöltése illetve kiválasztása kötelező.

### **2. Módosítandó tartózkodás azonosítása**

Ebben rovatban kell a tartózkodás azonosításához szükséges mezőket megadni. A teljes rovat kitöltése kötelező.

A **tenyészetkód** rovatba a módosítandó vagy törlendő tartózkodás tenyészetkódját kell beírni, illetve a képernyőn kiválasztani.

Az **időszak kezdete** rovatba a módosítandó vagy törlendő tartózkodás nyilvántartott kezdő dátumát kell beírni. (Akkor is, ha ez téves, mert korábban nem jól jelentették, és most éppen ezt kívánják módosítani.)

Az **időszak vége** rovatba a módosítandó vagy törlendő tartózkodás végének nyilvántartott dátumát kell beírni. Amennyiben csak egy nap volt a tartózkodás, a mezőt nem kell kitölteni, a rendszer automatikusan az időszak kezdete rovat tartalmát írja be ide is.

Az **egyed azonosítója** rovatba a 10 jegyű ENAR számot vagy EU azonosító esetén a kétjegyű országkódot (1. táblázat) a maximum 12 karakter hosszú EU azonosítóval együtt kell beírni. Magyar ENAR szám esetében az országkód kitöltése nem kötelező. A rovat kitöltése kötelező.

# **3. Módosított adatok**

A **módosított időszak kezdete** rovatba a tartózkodás javított kezdő dátumát kell beírni. A rovatot csak akkor kell kitölteni, ha az időszak kezdetét szeretnénk módosítani.

A **módosított időszak vége** rovatba a javított tartózkodás végének a dátumát kell beírni. A rovatot csak akkor kell kitölteni, ha az időszak végét szeretnénk módosítani.

A **módosított kiesés kódja** rovatba a kiesés kódját kell bejelölni illetve. kiválasztani módosítás esetén.

### **4. Felelősségvállaló az útmutató által felsorolt esetekben**

A **Járási főállatorvos azonosító** illetve a **Főfelügyelő azonosító** rovatot abban az esetben kell kitölteni, ha az űrlapot az illetékes járási főállatorvos vagy főfelügyelő írja alá.

A **Körzet azonosító** rovatot a körzeti kapcsolattartó állatorvos tölti ki, ha ő küld bejelentést.

A **Név** rovatban az előző rovat szerinti felelősségvállaló nevét kell megadni az űrlapon.

### **5. Bizonylat kezelése (a képernyőn 4.)**

Itt jelölhető be a sürgősség.

### **6. Bejelentő vagy felelősségvállaló aláírása**

A **bejelentés dátuma** rovatba a kitöltés dátumát írja be. Kitöltése kötelező. A bizonylat **aláírás**a kötelező. Aláírás nélkül a bizonylat érvénytelen.

# **1. táblázat: EU országok**

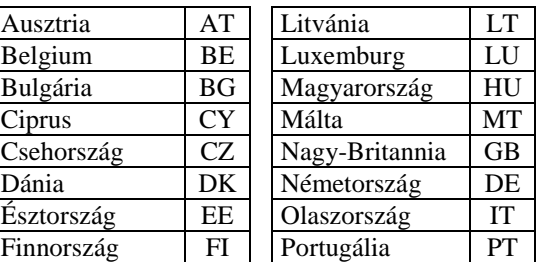

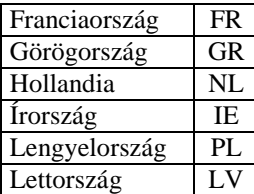

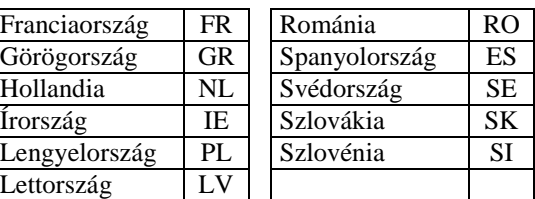